**PharmaSUG 2023 - Paper QT-020**

# **A Macro to Identify Repeating SAS® BY Variables in a MERGE**

Timothy J. Harrington, Navitas Data Sciences, Princeton, NJ

### **ABSTRACT**

causing a message This paper describes how, when performing a MERGE between two SAS® datasets, observations

'NOTE: MERGE statement has more than one data set with repeats of BY values'

are identified. This paper is intended for SAS programmers with a basic or higher level of expertise.

#### **INTRODUCTION**

different repeated BY variables to the SASLOG file. in both of the datasets, the values of the repeating BY variables, and the number of occurrences of input data sets and if there are repeats of any of the BY variables, lists the observation numbers involved variable issue, it does not identify which observations are at fault. This macro performs a MERGE on two repeats of BY values' is written to the SASLOG file. Although this message shows a duplicated BY the other. To indicate this situation a message ' MERGE statement has more than one data set with repeating BY variable in one dataset should be matched to which of the duplicated key observations in duplicate BY variables in both of the data sets (many-to-many) there is an ambiguity as to whether each sets being merged, ie: one-to-one, one-to-many, or many-to-one merges. When there are occurrences of SAS MERGEs are best performed on data sets with unique BY variable values in one or both of the data

### **EXAMPLE ILLUSTRATION**

HEADACHE and AE\_TEXT2 for FEVER. FEVER, each of which include the PATIENT ID, VISITNUM, VISIT, and AE Severity Text, AE\_TEXT1 for The following example is the MERGE of two Adverse Event (AE) SAS datasets, HEADACHE and

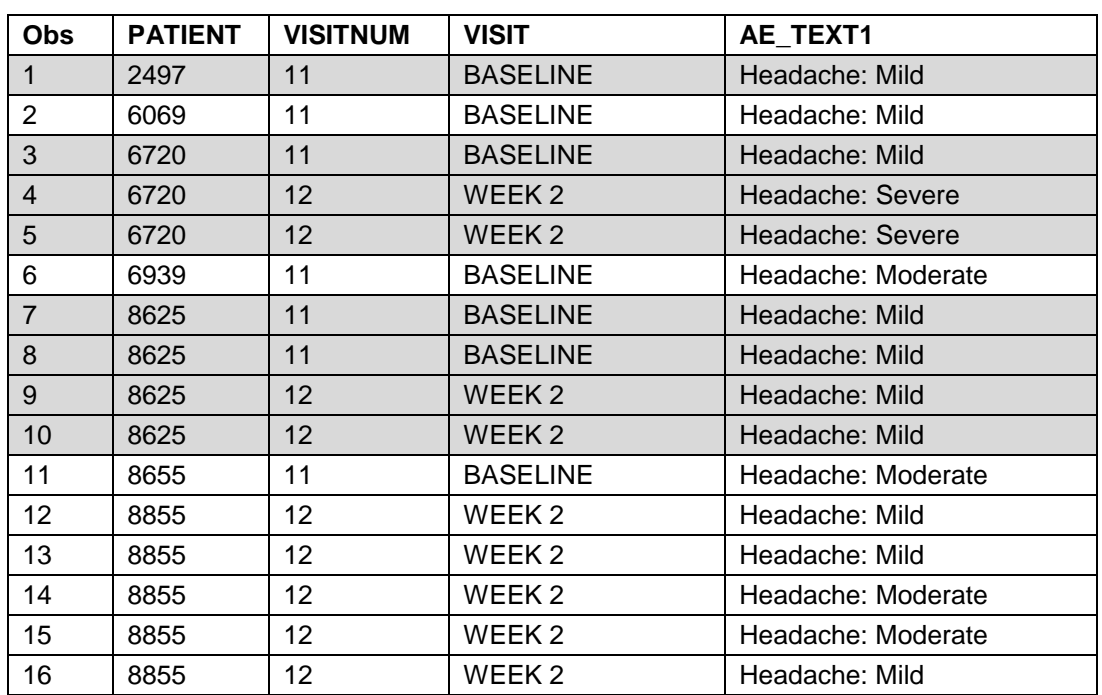

Input Dataset 1: Headaches by Visit

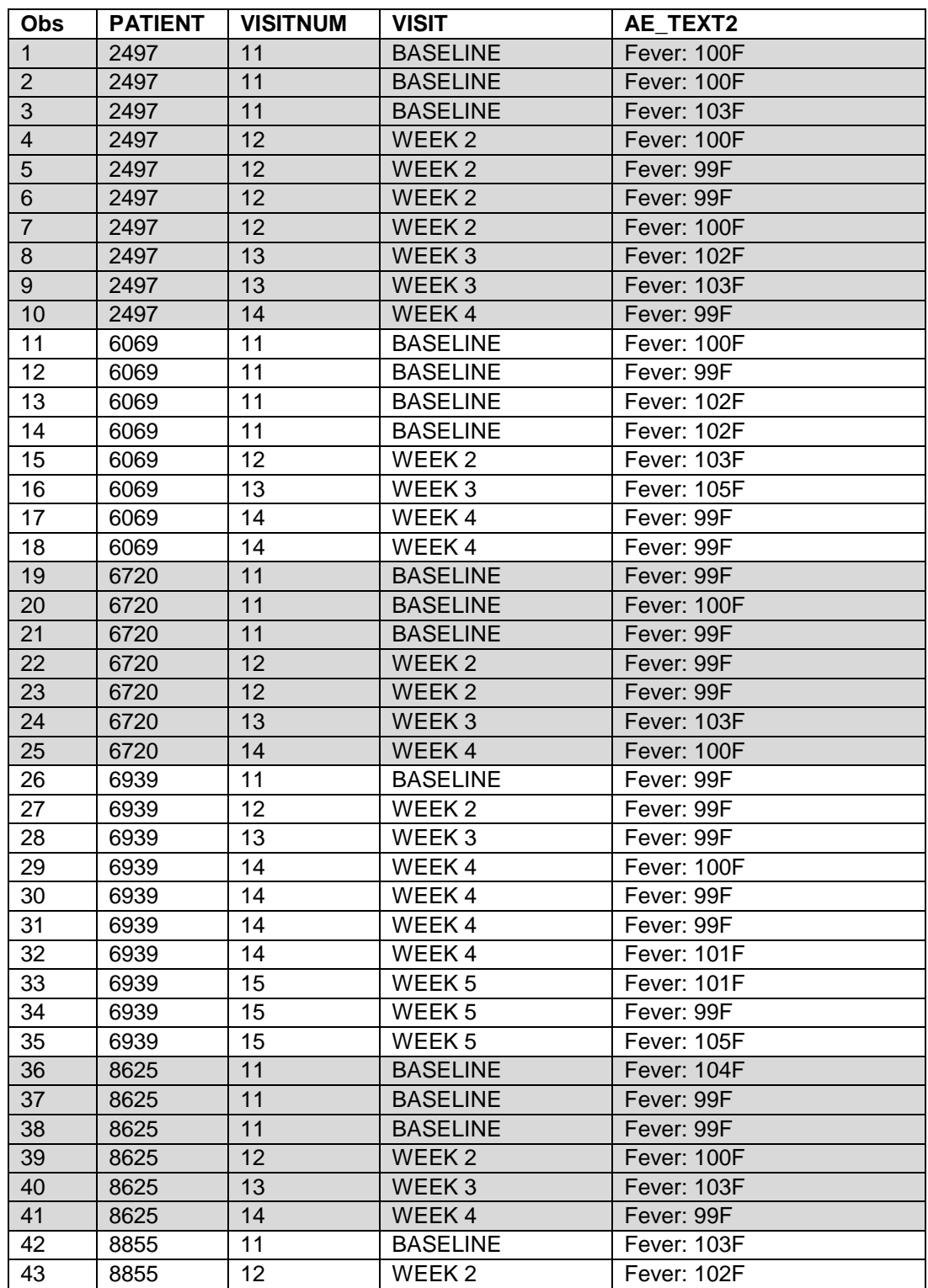

Input Dataset 2: Incidence of Fever by Visit

When these two data sets are merged using the following SAS code the resulting dataset COMBINED, listed below, is created. Observations are kept when the IN numeric variables H and F are both 1, that is when there are matching BY variables in both of the datasets (Inner join).

```
proc sort data=headache;
  by patient visitnum;
run;
proc sort data=fever;
  by patient visitnum;
run;
data combined;
  merge headache(in=h) fever(in=f);
  by patient visitnum;
   if h and f; 
run;
```
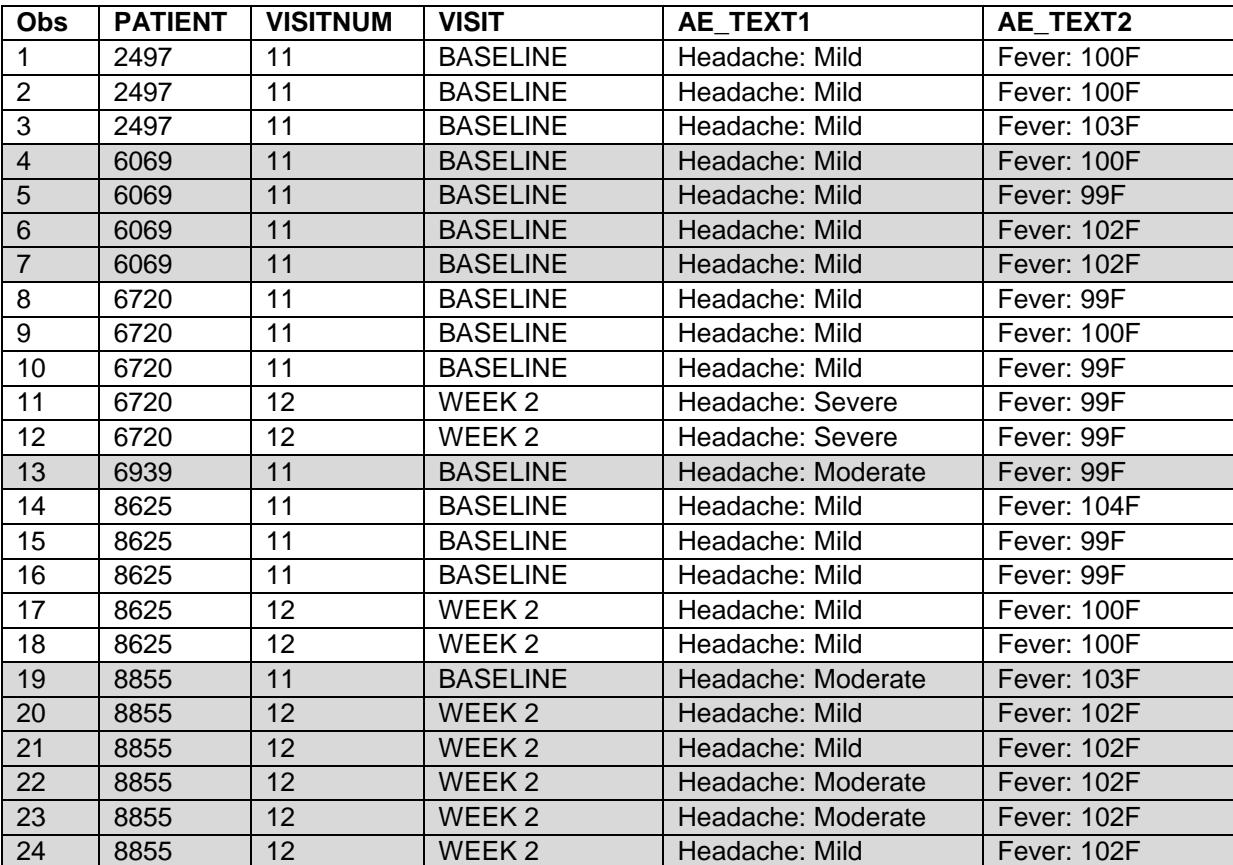

There are 24 observations where PATIENT and VISITNUM match, but there are two cases where there are multiple occurrences of the same PATIENT number and VISITNUM in both of the two datasets. The resulting output to the SASLOG file is:

NOTE: MERGE statement has more than one data set with repeats of BY values. NOTE: There were 16 observations read from the data set WORK.HEADACHE. NOTE: There were 43 observations read from the data set WORK.FEVER. NOTE: The data set WORK.COMBINED has 24 observations and 5 variables.

In this example, the reason why there is the 'Repeats of BY values' message is because PATIENT 6720 has two VISITNUM=12 (WEEK 2) visits in each of HEADACHE (observations 4 and 5) and FEVER

(observations 22 and 23). There is also PATIENT 8625 with two VISITNUM=11 (BASELINE) visits in HEADACHE (observations 7 and 8) and three VISITNUM=11 visits in FEVER (observations 36,37, and 38). Multiples of the same BY groups in both input datasets will generate this message. The same is true when there are three or more datasets being MERGEd and any two of the datasets have the repeating BY variable values. This message is shown only once regardless of how many sets of repeating BY values there are, there is no further information given, hence finding each of the observations with the repeating BY variable values can be a difficult task, particularly when the dataset has a very large number of observations.

Whenever there are multiple matches of the same BY variable values in two (or more) of the input datasets there is an ambiguity as to which of the repeating value matches may be required to be output. If PROC SQL were used there would be an output observation created for every combination, the Cartesian product, of the repeating BY values. For example, if there were two repeating BY values in one dataset and two in the other there would be four output observations created.

```
proc sql noprint;
    create table combined 
     as select a.patient, a.visitnum, a.visit, a.ae text1, b.ae text2
        from headache a inner join fever b
          on a.patient=b.patient and a.visitnum=b.visitnum
            order by patient, visitnum;
quit;
```
Using the above HEADACHE and FEVER observations with this PROC SQL code results in 2x2 and 2x3 output observations in COMBINED, these are the Cartesian products, with each FEVER observation appearing with each BY variable matching HEADACHE observation. The OBS column shows the source observation numbers in HEADACHE and FEVER respectively.

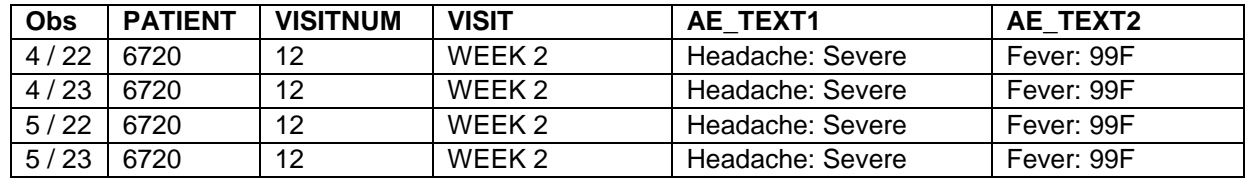

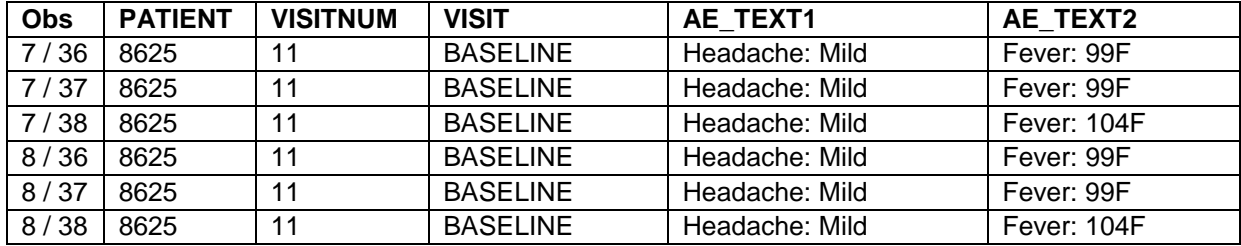

When a DATA step MERGE is used, with the same columns with the same type of the join, in this case an inner join, only part of the Cartesian product is output and there is an ambiguity as to which of the observations in the Cartesian product are output. This happens to be ordered by the observation sequence in FEVER for only the first of the repeating BY groups in HEADACHE. AE\_TEXT2='Fever: 104F' is the first of the three observations for PATIENT 8625 in FEVER at VISITNUM=11 VISIT='WEEK 2'.

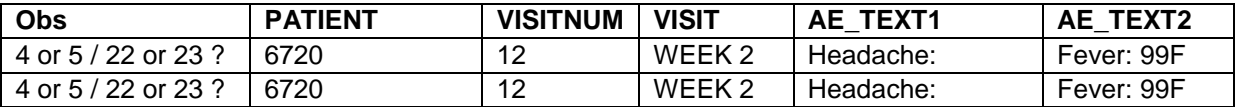

Severe

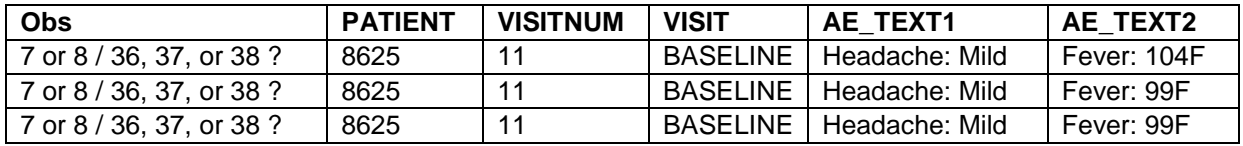

A way of foreseeing this 'many-to-many' situation occurring is to pre-check each of the datasets being merged before the MERGE takes place, looking for multiple occurrences of BY variable values and reporting where such occurrences occur in both datasets.

#### **EXAMPLE SOLUTION**

The following macro pre-checks two datasets to be merged for repeating BY variable values occurring in both datasets and reports on any that are found. The macro takes the following input parameters:

```
 ds1= Name (and libname) of the first input dataset (dataset a)
 ds2= Name (and libname) of the second input dataset (dataset b)
join= Type of join (e.g. 'a and b' for inner join, this is the default), 
 outds= Name (and libname) of the created output dataset
 byvars= BY variables to be sorted and merged on
reportn= Maximum number of repeat BY variable groups to report (default=10)
```
The macro performs the following:

- 1. Sorts the first input dataset by the BY variables
- 2. Records the observation number \_n\_ and a running count of each distinct BY values occurrence
- 3. Adds an input dataset identifier
- 4. Creates an output dataset of each of the last observation of distinct BY variable values where the occurrence count is >= 2
- 5. Repeats steps 1 to 4 for the second input dataset
- 6. Creates a third dataset by setting the two created datasets with these output observations together
- 7. Sorts this combined dataset by the BY variables and the source dataset identifier (input dataset A=1 or dataset B=2)
- 8. Creates a fourth dataset of the observations where the same BY variable values occur with both input dataset identifiers (1 or 2), this is where there are two observations with the same BY variable values, one from input dataset 1 and the other from input dataset 2, and *both* have a count of >= 2.
- 9. Performs the MERGE with the specified join on the original input datasets
- 10. Uses the fourth output dataset to report each occurrence (up to the REPORT parameter maximum) of repeating BY variables, including the source datasets and the observation number of the first repeat in both of the datasets, as well as the number of repeats in each dataset and the names and values of the repeating BY variables.

#### **MACRO CODE**

```
%macro mergemny(ds1=, ds2=, join=, outds=, byvars=, reportn=10);
%local i nbyvars;
%if &join= %then %do; /* Default is inner join */
  %let join=a and b;
%end;
%do i=1 %to 2;
proc sort data=&&ds&i;
   by &byvars;
run;
 data t&i(keep=&byvars dsid obsn repn); 
   set &&ds&i;
   by &byvars;
  retain repn obsn 0; /* Repeat count, n_ at first distinct BY values */
   dsid=&i; /* Source dataset identifier 1 or 2 */
   if first.%scan(&byvars,-1,' ') then do;
     obsn=_n_; /* Observation number of the first new BY variable values */
   end;
   repn=repn*(first.%scan(&byvars,-1,' ')=0)+1; /* BY values repeat count*/
  if last.%scan(&byvars,-1,' ')=1 and repn ge 2; /* Count at last repeat*/
run;
%end;
data t3;
  set t1 t2;
 run;
 proc sort data=t3;
   by &byvars dsid;
 run;
 data t4;
   set t3;
   by &byvars dsid; /* Only keep multiple counts in both datasets */
   if first.%scan(&byvars,-1,' ')+last.%scan(&byvars,-1,' ') ne 2; 
 run;
 data null ; /* Get the number of BY variable names */
   call symput('nbyvars',put(countw("&byvars",' '),8.)); 
 run;
 data &outds; /* Perform the MERGE using numeric a and b as IN variables */merge &ds1(in=a) &ds2(in=b);
   by &byvars;
   if &join;
 run;
```

```
data null ; /* Report on the duplicated BY variables found, if any */
  set^- t4 end=eof;
   by &byvars dsid;
  retain nocc 0; \frac{1}{2} /* Occurrence of a group of BY variable repeats */
   length dsname $100; /* Source dataset name */
   if n qe 1 and nocc<&reportn then do;
      dsname=left(upcase(scan("&ds1!&ds2",dsid,'!')));
      repn=repn-1; /* Number of repeats, 2 sets of same BY values=1 repeat*/
      obsn=obsn+1; /* Observation number of the first repeat */
      put 'NOTE: Dataset ' dsname 'has ' repn 'duplicates at _N_=' obsn ': '
       @ ;
      if dsid=1 then do; 
%do i=1 %to &nbyvars; /* List the BY variables and their values */put "%upcase(%scan(&byvars, \&i, ' '')) =" %scan(&byvars, \&i, ' ') @ ;
%end;;
      end;
     put;
     if dsid=2 then do;
       put;
      end;
    end;
   nocc=nocc+last.%scan(&byvars,-1,' ');
    if eof=1 then do;
      put "NOTE: Number of occurrences of duplicated BY variables in
       %upcase(&ds1) + %upcase(&ds2) merge is " nocc '.';
     put;
    end;
run;
proc datasets nolist;
   delete t1-t4;
quit;
run;
%mend mergemny;
```
### **MACRO OUTPUT**

The output generated and written to the SASLOG file, using the HEADACHE and FEVER datasets as input, is listed below. The macro call for this example is:

```
%mergemny(ds1=headache,
           ds2=fever,
           outds=combined, 
           byvars=patient visitnum);
```
NOTE: MERGE statement has more than one data set with repeats of BY values. NOTE: There were 16 observations read from the data set WORK.HEADACHE. NOTE: There were 43 observations read from the data set WORK.FEVER. NOTE: The data set WORK.COMBINED has 24 observations and 5 variables. NOTE: Compressing data set WORK.COMBINED increased size by 100.00 percent. Compressed is 2 pages; un-compressed would require 1 pages. NOTE: DATA statement used (Total process time): real time 0.00 seconds cpu time 0.00 seconds **NOTE: Dataset HEADACHE has 1 duplicates at \_N\_=5 : PATIENT=6720 VISITNUM=12 NOTE: Dataset FEVER has 1 duplicates at N = 23 NOTE: Dataset HEADACHE has 1 duplicates at \_N\_=8 : PATIENT=8625 VISITNUM=11 NOTE:** Dataset FEVER has 2 duplicates at  $N=37$ **NOTE: Number of occurrences of duplicated BY variables in HEADACHE + FEVER merge is 2.**

#### **FURTHER CONSIDERATIONS**

When using this macro the following points should be taken into account:

- The user must have read access to both of the input datasets and write access to the libname of the output dataset
- The two input datasets are unchanged after completion of the macro execution
- The JOIN parameter, if user specified, must use the variables A and B (the IN variables). Variables named 'a' or 'b' must not be present in either of the input datasets
- Datasets with names 't1', 't2', 't3', and 't4' should not be used by the calling program or other previously called macros. These temporary datasets are deleted by the macro just before its completion
- Both input datasets are read and checked for duplicates prior to the MERGE. If these datasets are very large there will be a noticeable increase in execution time
- If there are no repeats of the same BY variables' values in both of the datasets nothing extra is written to the SASLOG.

#### **CONCLUSION**

This macro is a suggested solution for identifying repeating key values in both of two datasets. It is probably most helpful when handling two or more datasets with very large numbers of observations, where incidences of repeating BY variables are difficult to find, or for routinely processing data where observations with duplicated key values in two datasets are not expected.

## **SUGGESTED FURTHER READING**

Kuligowski, Andrew T. September 2008. The Nielsen Company. "HELP! - My MERGE Statement Has More Than One Data Set with Repeats of BY Values!" Northeast SAS Users Group (NESUG) Conference, Pittsburgh, PA : Lex Jansen. [https://www.lexjansen.com/cgi-bin/xsl\\_transform.php?x=nesug2008](https://www.lexjansen.com/cgi-bin/xsl_transform.php?x=nesug2008)

SAS Institute Inc. Cary, NC. (c) 2001, 2007, 2008, 2012. "Step-by-Step Programming with Base SAS® Software." ISBN 978-1-58025-791-6. Chapter 18: "Merging SAS Data Sets". Available at https://support.sas.com/documentation/cdl/en/basess/58133/PDF/default/basess.pdf

# **ACKNOWLEDGMENTS**

Navitas Data Sciences, 1610 Medical Drive, Suite 300, Pottstown, PA 19464 USA PharmaSUG 2022 Paper Selection Committee

# **CONTACT INFORMATION**

Your comments and questions are valued and encouraged. Contact the author at:

Timothy J Harrington Navitas Data Sciences 269 501 6093 Timothy.harrington@navitaslifesciences.com [www.navitasdatasciences.com](http://www.navitasdatasciences.com/)

Any brand and product names are trademarks of their respective companies.